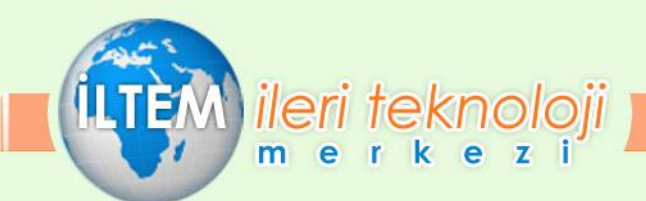

# **ANSYS İLE TEMEL SEVİYE YAPISAL MUKAVEMET VE MODEL HAZIRLAMA EĞİTİMİ**

**Eğitimin Ücreti:** [Danışınız veya linke tıklayınız](http://www.iltem.com.tr/iletisim.html)

**Eğitimin Süresi:** 50 saat (5 Gün)

**Eğitim Günleri:** [Danışınız veya linke tıklayınız](http://www.iltem.com.tr/sayfa/egitim-takvimi.html)

**Eğitim Saatleri:** 09.00–17.00

**Başlangıç Tarihi:** [Danışınız veya linke tıklayınız](http://www.iltem.com.tr/sayfa/egitim-takvimi.html)

**Eğitim Yeri:** İLTEM Mühendislik Eğitim Salonu

**Not:** Kursu başarı ile tamamlayanlara Katılım Belgesi verilir. Kontenjan Max 15 kişi ile sınırlıdır.

**GENEL BİLGİ:** Analiz ve simülasyonlarınızı gerçekleştirmek ve öz yeteneklerinizi geliştirme konularında katılımcılara katkı sağlanması hedeflenmektedir.

# **Eğitim Programının İçeriği**

Eğitim Programının İçeriği

#### **1.Introduction**

1.1 ANSYS Workbench Overview

- 1.2 Basic Analysis Procedure
- 1.3 Ansys Mechanical Interface
- 1.4 Toolbars
- 1.5 Outline Tree and Details
- 1.6 Graphic Window
- 1.7 Scopic Loads and Supports
- 1.8 Ansys Mechanical user interface
- 1.9 Engineering Data
- 1.10 Assigning Material Properties

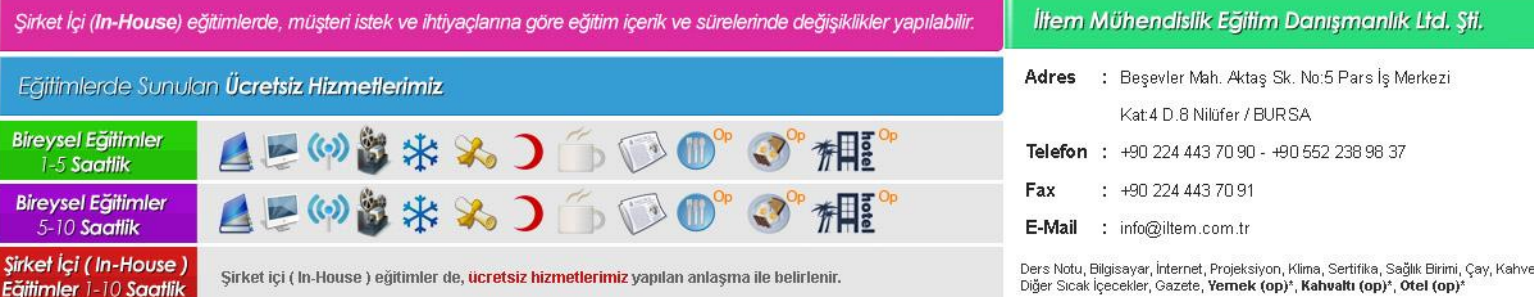

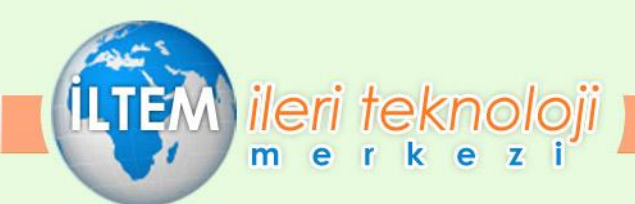

1.11 Workshop 1

# **2.Preprocessing**

- 2.1 Geometry
- 2.2 Contact
- 2.3 Coordinate System
- 2.4 Named Selection
- 2.5 Object Genrator
- 2.6 workshop 2.1 Gear Analysis
- 2.7 Workshop 2.2 Named Selection
- 2.8 Workshop 2.3 Object Generator 1
- 2.9 Workshop 2.3 Object Generator 2

# **3.Structural Analysis**

- 3.1 Basic of Linear Structural analysis
- 3.2 Geometry
- 3.3 Material Properties
- 3.4 Contact
- 3.5 Analysis Settings
- 3.6 Loads
- 3.7 Supports
- 3.8 Loads and support display
- 3.9 Contact versus Supports
- 3.10 Solution

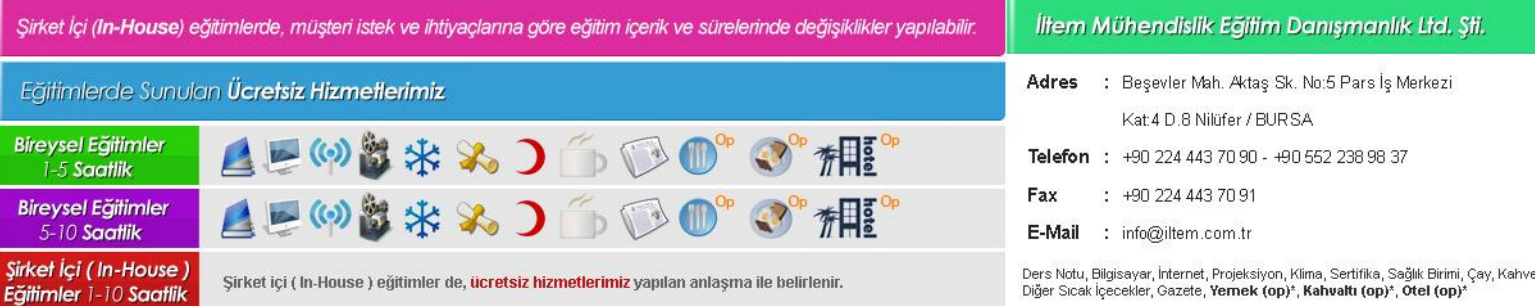

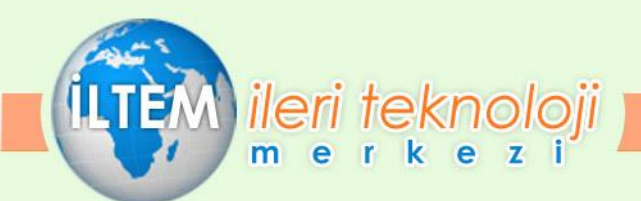

#### 3.11 Results

- 3.12 Linear versus Nonlinear Solution
- 3.12 Workshop 3.1 Pump assembly with contact
- 3.12 Workshop 3.2 Beam connections

#### **4.Postprocessing**

- 4.1 Section Planes
- 4.2 Probe tools
- 4.3 Charts
- 4.4 Scoping Results
- 4.5 Coordinate Systems
- 4.6 Linearized Stress
- 4.7 Error estimation
- 4.7 Convergence
- 4.7 Stress Singularities
- 4.8 Convergence and scoping
- 4.9 CAD Import
- 4.10 Defining Parameters in Workbench
- 4.11 Using in parameter Workspace
- 4.12 Updating CAD Parameters
- 4.13 Workshop 4.1 Processing Results
- 4.14 Workshop 4.2 Parameter Management

#### **5.Mesh Control**

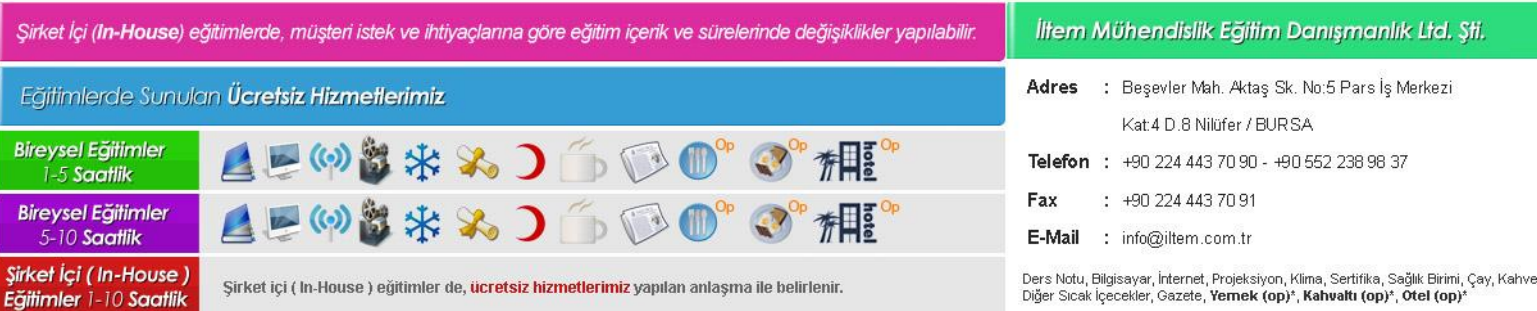

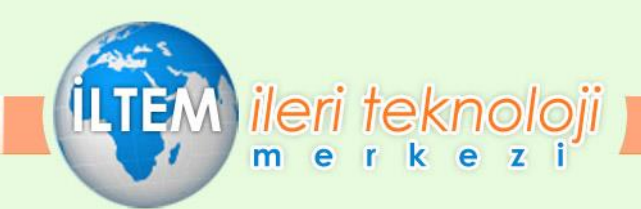

- 5.1 Meshing in Mechanical
- 5.2 Global Mesh control
- 5.3 Local mesh control
- 5.4 Troubleshooting
- 5.5 Virtual Topology
- 5.6 Direct modeling
- 5.7 Mesh quality criteria
- 5.8 Workshop 5.1 Mesh Creation
- 5.9 Workshop 5.2 Mesh Control

#### **6.Connections & RBC**

- 6.1 Contact
- 6.2 Contact controls
- 6.3 Spot welds
- 6.4 Mesh connections
- 6.5 Connection worksheets
- 6.6 Joints
- 6.7 Springs and beams
- 6.8 Remote boundary conditions
- 6.9 Remote points
- 6.10 Behaviour control
- 6.11 Pinball control
- 6.12 Remote point sharing

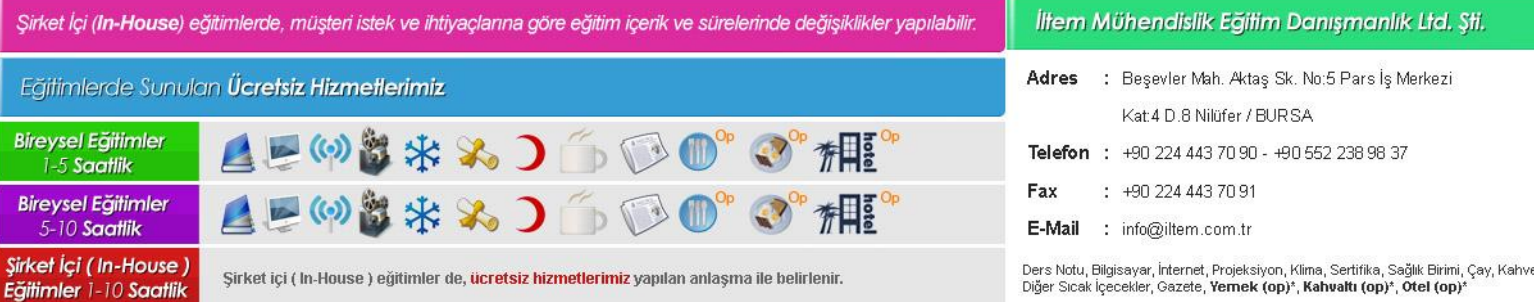

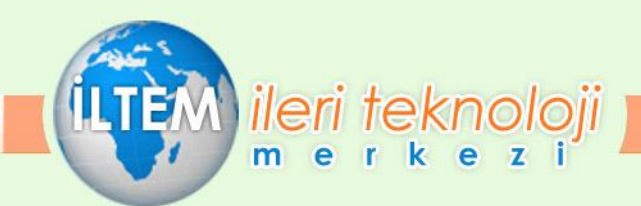

- 6.13 Display Options
- 6.14 Workshop 6.1 Contact offset control
- 6.15 Workshop 6.2 Joints
- 6.16 Workshop 6.3 Remote boundary conditions

#### **7.Modal & Thermal & Multistep**

- 7.1 Modal Analysis
- 7.2 Modal theory and assumption
- 7.3 Model geometry and material properties
- 7.4 Modal contact
- 7.5 Modal solution
- 7.6 Modal Result
- 7.7 Modal Analysis with Prestress
- 7.8 Steady state thermal analysis
- 7.9 Thermal geometry and material properties
- 7.10 Thermal contact
- 7.11 Thermal boundary conditions
- 7.12 Thermal results
- 7.13 Multistep analysis
- 7.14 Multistep setup
- 7.15 Multistep controls
- 7.16 Multistep Loads

Eğitimler 1-10 Saatlik

7.17 Multistep postprocessing

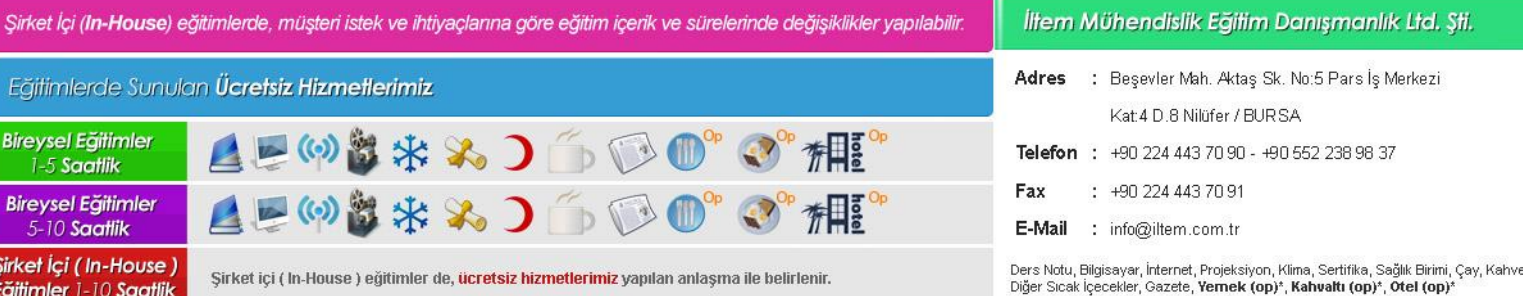

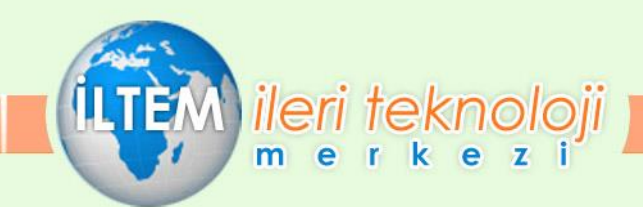

- 7.18 Solution combinations
- 7.19 Workshop 7.1 Modal analysis of a machine frame
- 7.20 Workshop 7.2 Thermal analysis of a pump housing
- 7.21 Workshop 7.3 Multistep analysis

#### **8.Connections & RBC**

- 8.1 Eigenvalue Buckling Overview
- 8.2 Eigenvalue Buckling Geometry and Matrial properties
- 8.3 Eigenvalue Buckling contact
- 8.4 Eigenvalue Buckling loads and supports
- 8.5 Eigenvalue Buckling solution
- 8.6 Eigenvalue Buckling results
- 8.7 Submodeling Overview
- 8.8 Submodeling analysis procedure
- 8.9 Workshop 8.1 Eigenvalue buckling
- 8.10 Workshop 8.2 Submodeling

# **INTRODUCTION TO DESIGN MODELER İÇERİĞİ (BÖLÜM – 2)**

#### **1.Core Skills Introduction to ANSYS SpaceClaim Direct Modeler**

- 1.1 What is SpaceClaim Direct Modeler
- 1.2 Launching SpaceClaim Direct Modeler

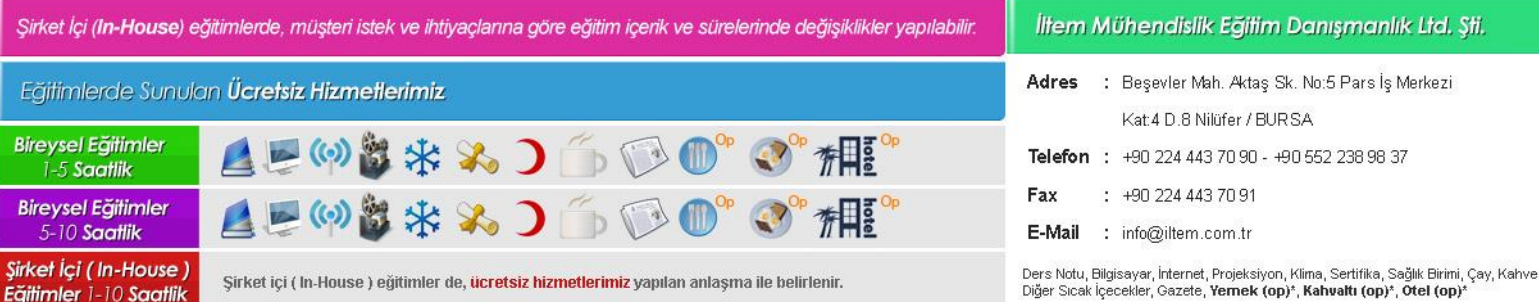

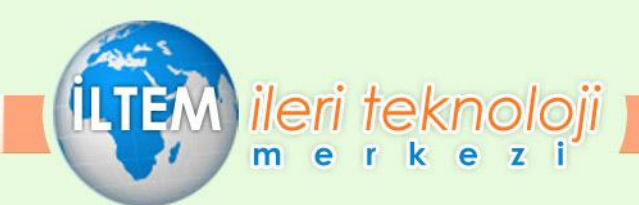

- 1.3 Interface
- 1.4 File Operations
- 1.5 Working with Assemblies
- 1.6 Shared Topology
- 1.7 Working with Layers
- 1.8 Display and Managing views
- 1.9 Space Claim Main Tools

### **2.Creating Geometry**

- 2.1 Modeling in SpaceClaim Direct Modeler
- 2.2 Sketching Tools
- 2.3 3D Modeling Tools
- 2.4 Detailing

#### **3.Repairing Geometry**

- 3.1 Importing Geometry in SpaceClaim Direct Modeler
- 3.2 Need for Repair
- 3.3 Common issues found in geometry
- 3.4 Fix issues one by on Vs All at once
- 3.5 Specialized tools for repair
- 3.6 Handling STL Geometry

# **4.FEA Modeling**

- 4.1 Spot Weld
- 4.2 Weld

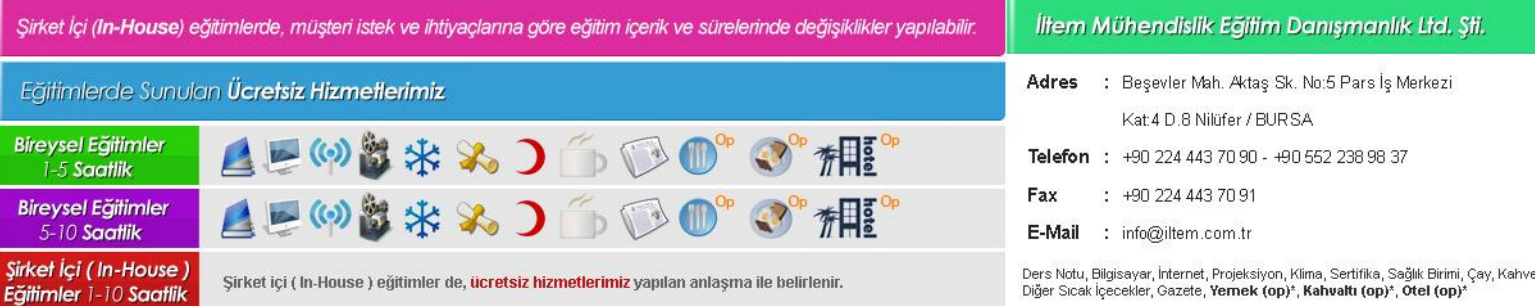

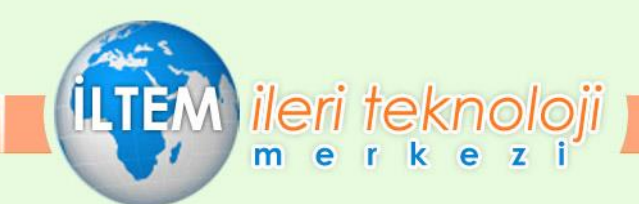

- 4.3 Imprint
- 4.4 Midsurfacing
- 4.5 Beam Extraction

# **5.Beam and Shell Modeling**

- 5.1 Line bodies
- 5.1.1 Lines from points
- 5.1.2 Lines from sketches
- 5.1.3 Lines from edges
- 5.2 Surface bodies
- 5.2.1 Surfaces from line bodies
- 5.2.2 Surfaces from sketches
- 5.2.3 Surfaces from 3D edges
- 5.2.4 Mid-Surface
- 5.2.5 Joint

# **6.Modeling for CFD**

- 6.1 Volume Extraction
- 6.2 Enclosure
- 6.3 Midsurface
- 6.4 Extend

# **7.Space Claim to Workbench**

- 7.1 Material Assignment
- 7.2 Named Selection and Parameters

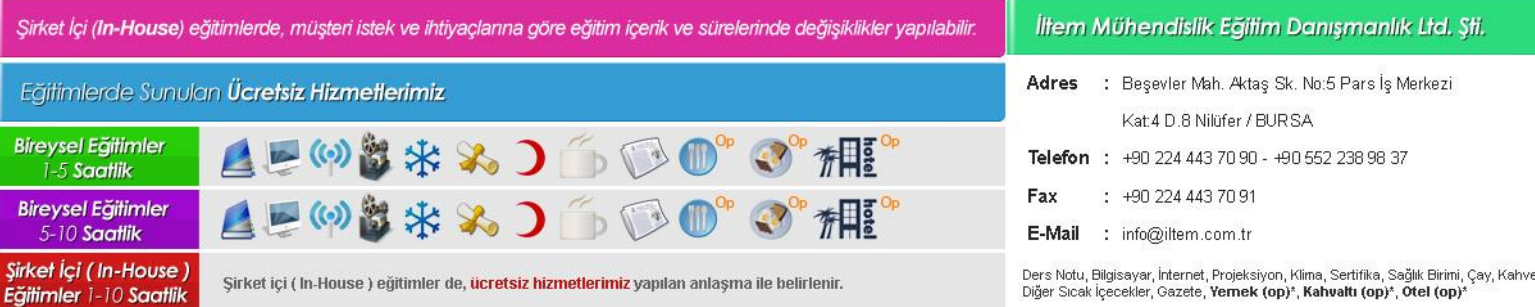

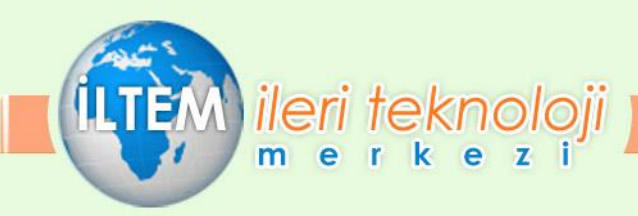

7.3 Transferring SpaceClaim Model to Workbench

# Firmamız kurumsal ve bireysel katılımlı eğitimler düzenlemektedir.

Detaylı bilgi almak için web sayfamızı ziyaret edebilir, ya da firmamızı arayabilirsiniz.

# Eğitim [takvimimizi öğrenmek için tıklayınız](http://www.iltem.com.tr/sayfa/egitim-takvimi.html)

# **[www.iltem.com.tr](http://www.iltem.com.tr/)**

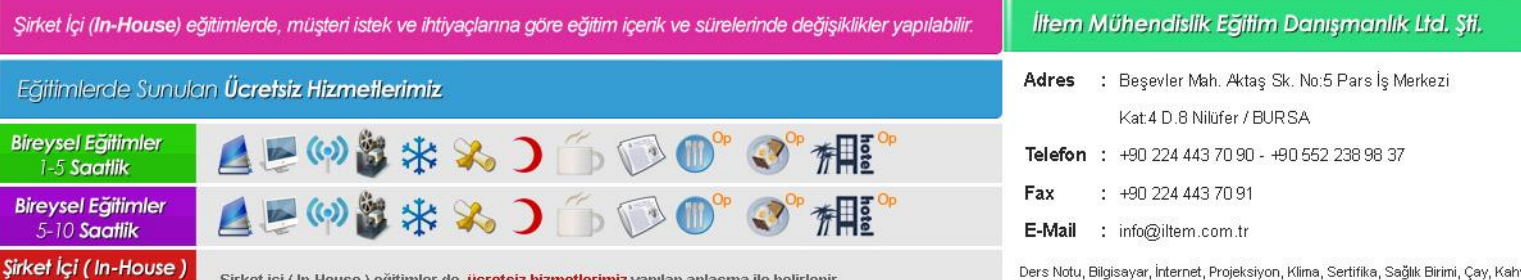

Sirket içi (In-House) eğitimler de, ücretsiz hizmetlerimiz yapılan anlaşma ile belirlenir.

Eğitimler 1-10 Saatlik

Ders Notu, Bilgisayar, İnternet, Projeksiyon, Klima, Sertifika, Sağlık Birimi, Çay, Kahve Diğer Sıcak içecekler, Gazete, Yemek (op)\*, Kahvaltı (op)\*, Ötel (op)\*